## **Plan for Securing Certificated Substitute Teachers for Virtual & In-Person/Hybrid Instruction**

Included is a chart that details information and directions on how to secure a Substitute Teachers for Virtual & In-Person/Hybrid Instruction. This chart also includes detailed steps that need to be followed in order to clearly communicate lesson plans/directions for substitutes to follow in order to better ensure a learning experience for your students during virtual and In-Person/Hybrid instruction. In addition, for your reference, included with this email is a spreadsheet that includes the name of each RUSD substitute teacher along with their RUSD email address.

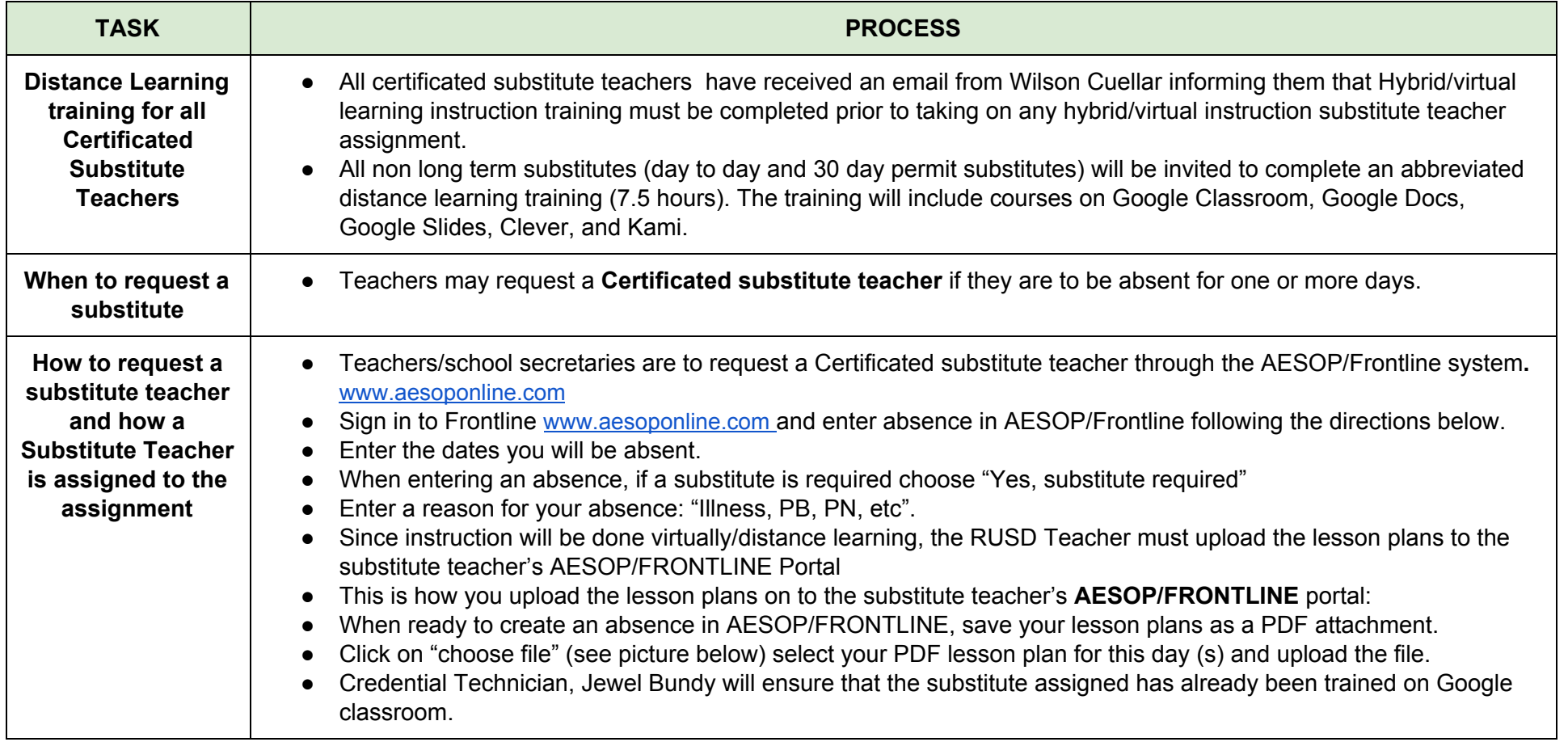

# **Plan for Securing Certificated Substitute Teachers for Virtual & In-Person/Hybrid Instruction**

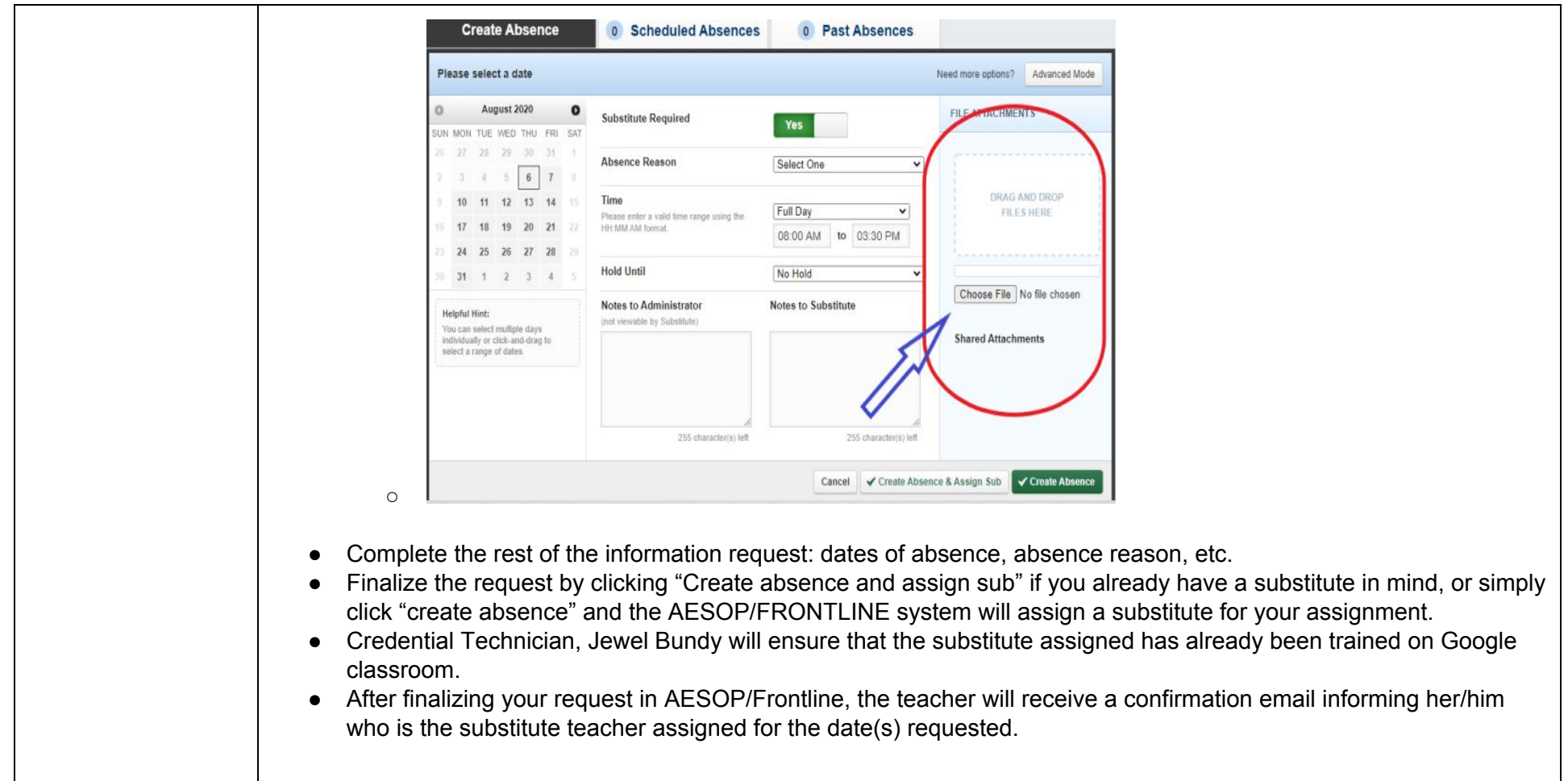

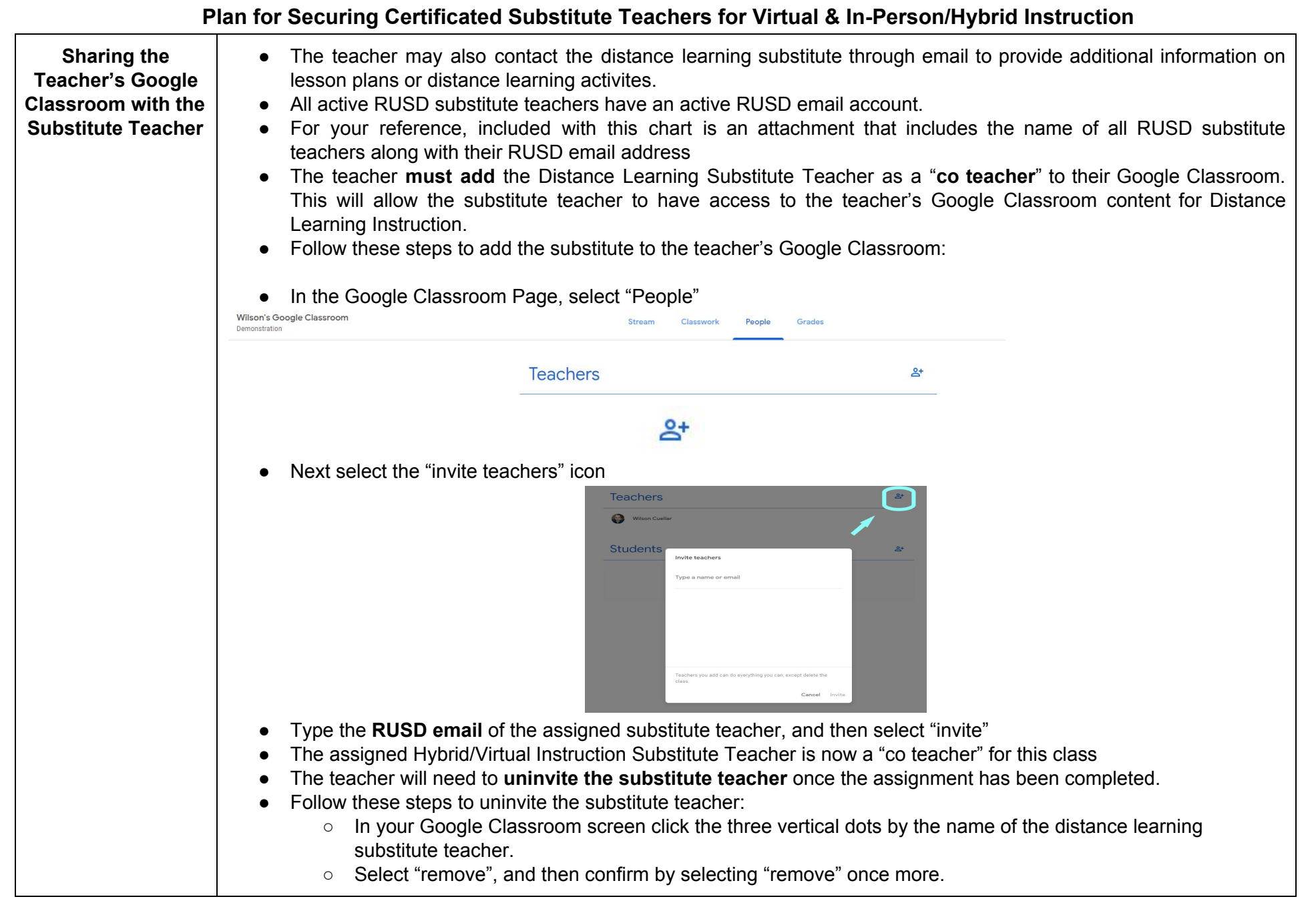

**Plan for Securing Certificated Substitute Teachers for Virtual & In-Person/Hybrid Instruction**

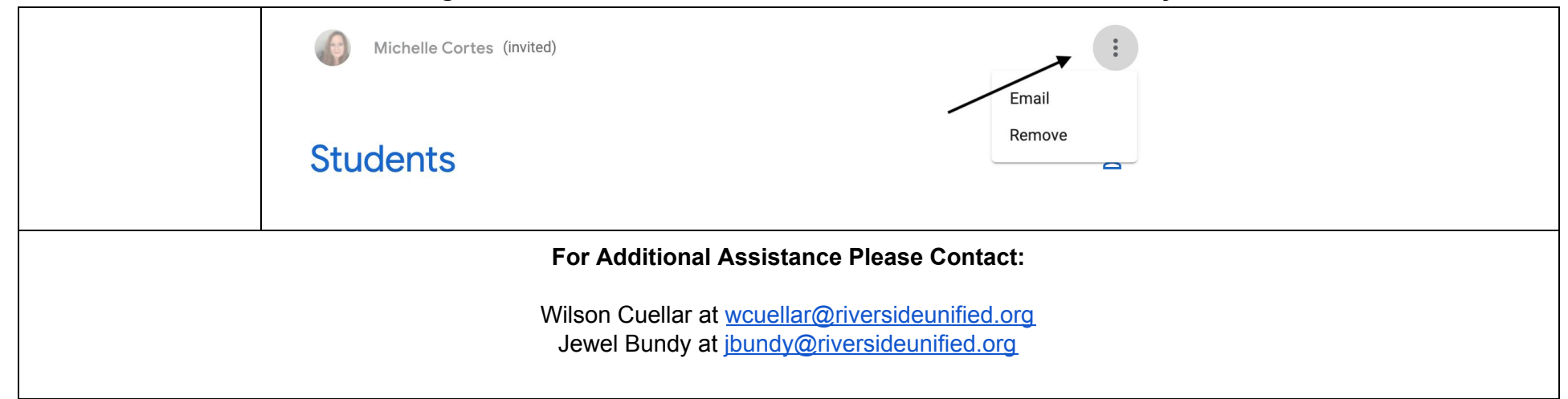